## **Antragsprozess "Corona Soforthilfe"**

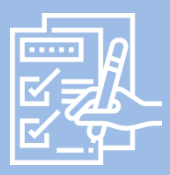

Das Antragsformular über die Seite des Wirtschaftsministeriums online aufrufen und ausfüllen (*www.wm.baden-wuerttemberg.de*).

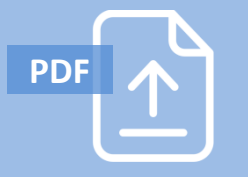

Das Antragsformular ausschließlich als PDF auf der zentralen Homepage der Kammerorganisation hochladen (*www.bw-soforthilfe.de*). Dadurch ist es automatisch eingereicht.

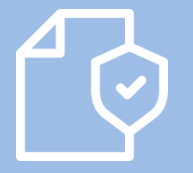

Die regional zuständige Kammer übernimmt die Plausibilitätsprüfung des eingegangenen Antrages. Danach leitet sie diesen an die L-Bank weiter.

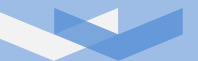

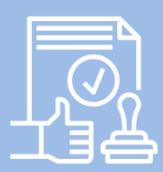

Der finale Entscheid der Auszahlung erfolgt durch die L-Bank.

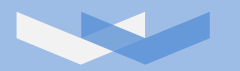

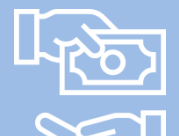

Nach positivem Entscheid überweist die L-Bank die Soforthilfe an die angegebene Kontoverbindung.

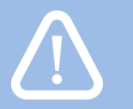

**Bitte beachten Sie**: Der Antrag auf Soforthilfe kann ausschließlich über das Portal *www.bw-soforthilfe.de*  eingereicht werden! Anträge per E-Mail, Fax oder Post können nicht bearbeitet werden.